<Figure size 432x288 with 0 Axes>

/home/dylan/anaconda3/lib/python3.7/site-packages/skimage/util/dtype.py:141: UserWarning: Possible precision loss when converting from float64 to uint16

.format(dtypeobj\_in, dtypeobj\_out)) iter =  $82$ , Time elapsed =  $3.624$  s iter = 84, Time elapsed =  $3.672$  s iter =  $86$ , Time elapsed =  $3.717$  s iter =  $88$ , Time elapsed =  $3.758$  s iter = 90, Time elapsed =  $3.801$  s iter = 92, Time elapsed =  $3.843$  s iter = 94, Time elapsed =  $3.884$  s iter = 96, Time elapsed =  $3.928$  s iter = 98, Time elapsed =  $3.969$  s iter = 100, Time elapsed =  $4.009$  s iter = 102, Time elapsed =  $4.051$  s iter = 104, Time elapsed =  $4.093$  s iter = 106, Time elapsed =  $4.136$  s iter = 108, Time elapsed =  $4.176$  s iter = 110, Time elapsed =  $4.218$  s iter = 112, Time elapsed =  $4.259$  s iter = 114, Time elapsed =  $4.302$  s iter = 116, Time elapsed =  $4.345$  s iter = 118, Time elapsed =  $4.386$  s iter = 120, Time elapsed =  $4.427$  s iter = 122, Time elapsed =  $4.468$  s iter = 124, Time elapsed =  $4.513$  s iter = 126, Time elapsed =  $4.553$  s iter = 128, Time elapsed =  $4.594$  s iter = 130, Time elapsed =  $4.635$  s iter = 132, Time elapsed =  $4.676$  s iter = 134, Time elapsed =  $4.720$  s iter = 136, Time elapsed =  $4.762$  s iter = 138, Time elapsed =  $4.802$  s iter = 140, Time elapsed =  $4.844$  s iter = 142. Time elapsed =  $4.885$  s iter = 144, Time elapsed =  $4.930 s$ iter = 146, Time elapsed =  $4.971$  s iter = 148, Time elapsed =  $5.013$  s iter = 150, Time elapsed =  $5.054$  s iter = 152, Time elapsed =  $5.095$  s iter = 154, Time elapsed =  $5.149$  s iter = 156, Time elapsed =  $5.193$  s iter = 158, Time elapsed =  $5.235$  s iter = 160, Time elapsed =  $5.276$  s iter = 162, Time elapsed =  $5.317$  s iter = 164, Time elapsed =  $5.358$  s iter = 166, Time elapsed =  $5.400$  s iter = 168, Time elapsed =  $5.441$  s iter = 170, Time elapsed =  $5.482$  s iter = 172, Time elapsed =  $5.523$  s iter = 174, Time elapsed =  $5.564$  s

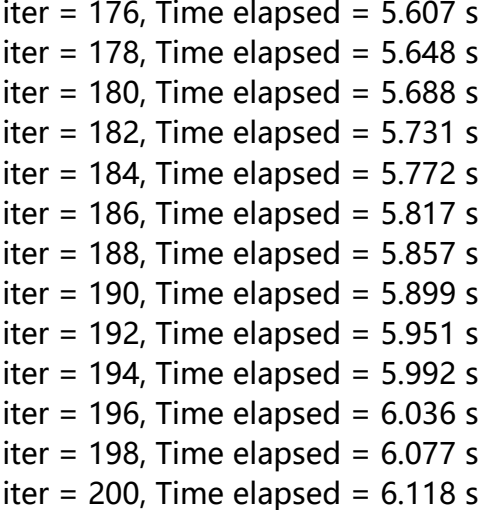

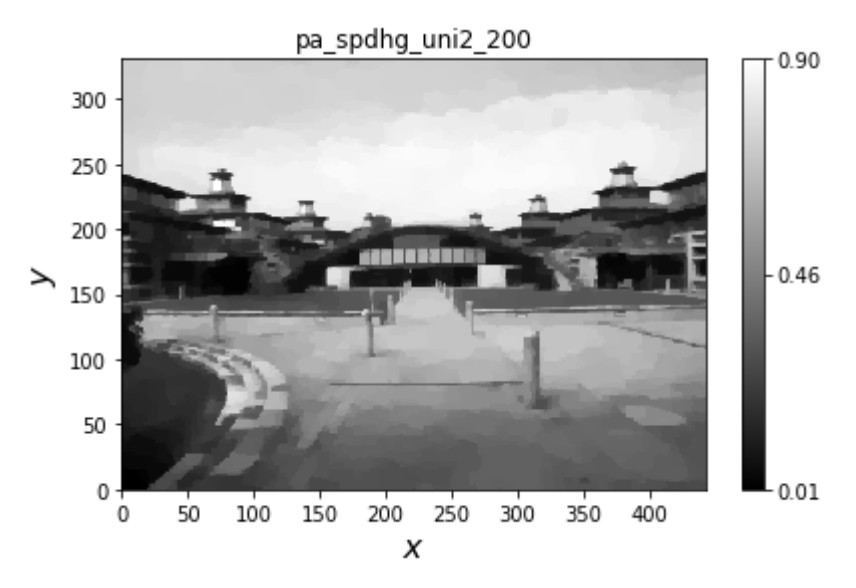

<Figure size 432x288 with 0 Axes>

/home/dylan/anaconda3/lib/python3.7/site-packages/skimage/util/dtype.py:141: UserWarning: Possible precision loss when converting from float64 to uint16

.format(dtypeobj\_in, dtypeobj\_out)) iter = 202, Time elapsed =  $6.583$  s iter = 204, Time elapsed =  $6.625$  s iter = 206, Time elapsed =  $6.666$  s iter = 208, Time elapsed =  $6.712$  s iter = 210, Time elapsed =  $6.754$  s iter = 212, Time elapsed =  $6.800$  s iter = 214, Time elapsed =  $6.841$  s iter = 216, Time elapsed =  $6.884$  s iter = 218, Time elapsed =  $6.929$  s iter = 220, Time elapsed =  $6.970$  s iter = 222, Time elapsed =  $7.010$  s iter = 224, Time elapsed =  $7.051$  s iter = 226, Time elapsed =  $7.091$  s iter = 228, Time elapsed =  $7.134$  s iter = 230, Time elapsed =  $7.174$  s iter = 232, Time elapsed =  $7.216$  s iter = 234, Time elapsed =  $7.257$  s iter = 236, Time elapsed =  $7.299$  s iter = 238, Time elapsed =  $7.342$  s iter = 240, Time elapsed =  $7.382$  s

![](_page_2_Picture_851.jpeg)

![](_page_3_Picture_851.jpeg)

New Term = 450. Time elapped = 11882-3<br>new Term = 452. Time diapped = 11884<br>new Text = 245. Time diapped = 11984<br>new Text = 245. Time diapped = 11984<br>new Text = 246. Time diapped = 12881<br>new Text = 460. Time diapped = 128

![](_page_5_Picture_554.jpeg)

![](_page_5_Figure_3.jpeg)

<Figure size 432x288 with 0 Axes>

/home/dylan/anaconda3/lib/python3.7/site-packages/skimage/util/dtype.py:141: UserWarning: Possible precision loss when converting from float64 to uint16

.format(dtypeobj\_in, dtypeobj\_out))

 $===$  pdhq  $=-=-$  obj  $=-=-$  breg  $====$  breg x  $==== breg_y$  $===$  breg erg  $===$  breg\_ex  $===$  breg\_ey  $====$  dist

 $=-=-$  dist\_x ==== dist\_y ==== dist\_erg  $=-=-$  dist\_ex ==== dist ey = = = = it e r ==== obj rel  $===$  pesquet uni2  $=-=-$  obj  $== == breg$  $== == breg x$  $== == breg y$  $== == breg erg$  $== == breg ex$  $== == breg$ ey ==== dist ==== dist x ==== dist y  $== ==$  dist erg ==== dist ex ==== dist\_ey = = = = it e r ==== obj\_rel  $===$  pa\_pdhg  $=-=-$  obj  $=-=-$  breg  $====$  breg x  $====$  breg y ==== breg\_e r g  $== == breg\_ex$  $== == breg\_ey$ ==== dist  $=-=-$  dist\_x ==== dist y  $== ==$  dist erg ==== dist ex ==== dist ey = = = = it e r ==== obj rel  $====$  spdhg uni2  $=-=-$  obj  $====$  breg  $====$  breg x  $====$  breg y  $===$  breg erg  $==== breg\_ex$  $====$  breg ey  $=-=-$  dist  $=-=-$  dist x  $=-=-$  dist y  $===$  dist erg

2019/12/23 example\_rof\_issuse.html

 $====$  dist\_ex

 $====$  dist\_ey  $=-=-$  iter  $====$  obj\_rel  $===$  pa\_spdhg\_uni2  $=-=-$  obj  $=-=-$  breg  $==== breq x$  $===$  breg y  $===$  breg\_erg  $====$  breg ex  $==== bregey$  $=-=-$  dist  $=-=-$  dist x  $=-=-$  dist y  $===$  dist erg  $===$  dist  $ex$  $===$  dist ey  $=-=-$  iter  $====$  obj rel ============ linx === obj ============

![](_page_7_Figure_3.jpeg)

![](_page_7_Figure_4.jpeg)

![](_page_7_Figure_5.jpeg)

![](_page_8_Figure_2.jpeg)

============ linx === breg\_y ============

![](_page_8_Figure_4.jpeg)

============ linx === breg\_erg ============

![](_page_8_Figure_6.jpeg)

![](_page_9_Figure_2.jpeg)

 $=$  =============  $\frac{1}{2}$  linx === breg\_ey =============

![](_page_9_Figure_4.jpeg)

![](_page_9_Figure_5.jpeg)

![](_page_9_Figure_6.jpeg)

![](_page_10_Figure_2.jpeg)

============ linx === dist\_y ============

![](_page_10_Figure_4.jpeg)

![](_page_10_Figure_5.jpeg)

![](_page_10_Figure_6.jpeg)

![](_page_11_Figure_2.jpeg)

============ linx === dist\_ey ============

![](_page_11_Figure_4.jpeg)

============ linx === iter ============ Traceback (most recent call last):

File "/home/dylan/anaconda3/lib/python3.7/site-packages/IPython/core/formatters.py", line 341, in call

return printer(obj)

File "/home/dylan/anaconda3/lib/python3.7/site-packages/IPython/core/pylabtools.py", line 244, in <lambda>

png formatter.for type(Figure, lambda fig: print figure(fig, 'png', \*\*kwargs))

File "/home/dylan/anaconda3/lib/python3.7/site-packages/IPython/core/pylabtools.py", line 128, in print figure

fig.canvas.print\_figure(bytes\_io, \*\*kw)

File "/home/dylan/anaconda3/lib/python3.7/site-packages/matplotlib/backend bases.py", line 2063, in print\_figure

\*\*kwargs)

file:///C:/Users/Administrator/Desktop/example\_rof\_issuse.html 12/15 File "/home/dylan/anaconda3/lib/python3.7/sitepackages/matplotlib/backends/backend\_agg.py", line 527, in print\_png FigureCanvasAgg.draw(self)

## File "/home/dylan/anaconda3/lib/python3.7/sitepackages/matplotlib/backends/backend agg.py", line 388, in draw self.figure.draw(self.renderer)

File "/home/dylan/anaconda3/lib/python3.7/site-packages/matplotlib/artist.py", line 38, in draw\_wrapper

return draw(artist, renderer, \*args, \*\*kwargs)

File "/home/dylan/anaconda3/lib/python3.7/site-packages/matplotlib/figure.py", line 1709, in draw

renderer, self, artists, self.suppressComposite)

File "/home/dylan/anaconda3/lib/python3.7/site-packages/matplotlib/image.py", line 135, in draw list compositing images

a.draw(renderer)

File "/home/dylan/anaconda3/lib/python3.7/site-packages/matplotlib/artist.py", line 38, in draw\_wrapper

return draw(artist, renderer, \*args, \*\*kwargs)

File "/home/dylan/anaconda3/lib/python3.7/site-packages/matplotlib/axes/ base.py", line 2647, in draw

mimage. draw list compositing images(renderer, self, artists)

File "/home/dylan/anaconda3/lib/python3.7/site-packages/matplotlib/image.py", line 135, in draw list compositing images

a.draw(renderer)

File "/home/dylan/anaconda3/lib/python3.7/site-packages/matplotlib/artist.py", line 38, in draw\_wrapper

return draw(artist, renderer, \*args, \*\*kwargs)

File "/home/dylan/anaconda3/lib/python3.7/site-packages/matplotlib/lines.py", line 848, in draw affine, self.axes.transAxes)

File "/home/dylan/anaconda3/lib/python3.7/site-packages/matplotlib/lines.py", line 175, in mark every path marker\_delta = np.arange(start \* scale, delta[-1], step \* scale)

ValueError: arange: cannot compute length

<Figure size 432x288 with 1 Axes> Traceback (most recent call last):

File "<ipython-input-13-3836e434fb30>", line 1, in <module> runfile('/home/dylan/文档/spdhg-master/example\_rof.py', wdir='/home/dylan/文档/spdhgmaster')

File "/home/dylan/anaconda3/lib/python3.7/sitepackages/spyder\_kernels/customize/spydercustomize.py", line 786, in runfile execfile(filename, namespace)

File "/home/dylan/anaconda3/lib/python3.7/site-

packages/spyder\_kernels/customize/spydercustomize.py", line 110, in execfile exec(compile(f.read(), filename, 'exec'), namespace)

File "/home/dylan/文档/spdhg-master/example\_rof.py", line 342, in <module> bbox\_inches='tight')

File "/home/dylan/anaconda3/lib/python3.7/site-packages/matplotlib/figure.py", line 2180, in savefig

self.canvas.print\_figure(fname, \*\*kwargs)

File "/home/dylan/anaconda3/lib/python3.7/site-packages/matplotlib/backend bases.py", line 2063, in print\_figure

\*\*kwargs)

File "/home/dylan/anaconda3/lib/python3.7/sitepackages/matplotlib/backends/backend\_agg.py", line 527, in print\_png FigureCanvasAgg.draw(self)

File "/home/dylan/anaconda3/lib/python3.7/sitepackages/matplotlib/backends/backend\_agg.py", line 388, in draw self.figure.draw(self.renderer)

File "/home/dylan/anaconda3/lib/python3.7/site-packages/matplotlib/artist.py", line 38, in draw\_wrapper

return draw(artist, renderer, \*args, \*\*kwargs)

File "/home/dylan/anaconda3/lib/python3.7/site-packages/matplotlib/figure.py", line 1709, in draw

renderer, self, artists, self.suppressComposite)

File "/home/dylan/anaconda3/lib/python3.7/site-packages/matplotlib/image.py", line 135, in \_draw\_list\_compositing\_images

a.draw(renderer)

File "/home/dylan/anaconda3/lib/python3.7/site-packages/matplotlib/artist.py", line 38, in draw\_wrapper

return draw(artist, renderer, \*args, \*\*kwargs)

File "/home/dylan/anaconda3/lib/python3.7/site-packages/matplotlib/axes/ base.py", line 2647, in draw

mimage. draw list compositing images(renderer, self, artists)

File "/home/dylan/anaconda3/lib/python3.7/site-packages/matplotlib/image.py", line 135, in draw list compositing images

a.draw(renderer)

File "/home/dylan/anaconda3/lib/python3.7/site-packages/matplotlib/artist.py", line 38, in draw\_wrapper

return draw(artist, renderer, \*args, \*\*kwargs)

File "/home/dylan/anaconda3/lib/python3.7/site-packages/matplotlib/lines.py", line 848, in draw affine, self.axes.transAxes)

File "/home/dylan/anaconda3/lib/python3.7/site-packages/matplotlib/lines.py", line 175, in mark every path

marker delta = np.arange(start \* scale, delta[-1], step \* scale)

ValueError: arange: cannot compute length

In [**14**]:

In [**14**]:

In [**14**]: